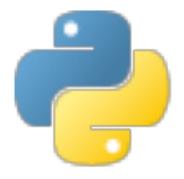

# Python

Some material adapted from Upenn cmpe391 slides and other sources

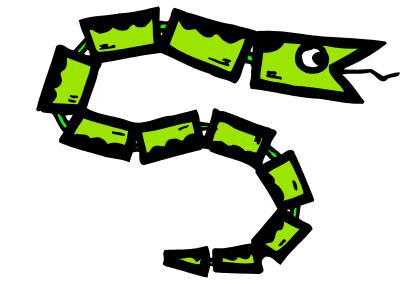

#### **Overview**

- Names & Assignment
- Sequences types: Lists, Tuples, and Strings
- Mutability
- Understanding Reference Semantics in Python

#### A Code Sample (in IDLE)

#### **Enough to Understand the Code**

- Indentation matters to meaning the code
  - Block structure indicated by indentation
- The first assignment to a variable creates it
  - Dynamic typing: No declarations, names don't have types, objects do
- Assignment uses = and comparison uses ==
- For numbers + \*/% are as expected.
  - Use of + for string concatenation.
  - Use of % for string formatting (like printf in C)
- Logical operators are words (and, or, not) not symbols
- The basic printing command is print

#### **Basic Datatypes**

Integers (default for numbers)

```
z = 5 / 2 # Answer 2, integer division
```

Floats

```
x = 3.456
```

- Strings
  - Can use "..." or '...' to specify, "foo" == 'foo'
  - Unmatched can occur within the string "John's" or 'John said "foo!".
  - Use triple double-quotes for multi-line strings or strings than contain both 'and "inside of them: """a 'b"c"""

#### Whitespace

Whitespace is meaningful in Python, especially indentation and placement of newlines

- Use a newline to end a line of code
   Use \ when must go to next line prematurely
- No braces {} to mark blocks of code, use consistent indentation instead
  - First line with less indentation is outside of the block
  - First line with more indentation starts a nested block
- Colons start of a new block in many constructs,
   e.g. function definitions, then clauses

#### Comments

- Start comments with #, rest of line is ignored
- Can include a "documentation string" as the first line of a new function or class you define
- Development environments, debugger, and other tools use it: it's good style to include one

```
def fact(n):
    """fact(n) assumes n is a positive
    integer and returns facorial of n."""
    assert(n>0)
    return 1 if n==1 else n*fact(n-1)
```

#### **Assignment**

- Binding a variable in Python means setting a name to hold a reference to some object
  - Assignment creates references, not copies
- Names in Python don't have an intrinsic type, objects have types
  - Python determines type of the reference automatically based on what data is assigned to it
- You create a name the first time it appears on the left side of an assignment expression:

$$x = 3$$

- A reference is deleted via garbage collection after any names bound to it have passed out of scope
- Python uses reference semantics (more later)

#### **Naming Rules**

 Names are case sensitive and cannot start with a number. They can contain letters, numbers, and underscores.

```
bob Bob bob 2 BoB bob Bob Bob
```

There are some reserved words:

```
and, assert, break, class, continue, def, del, elif, else, except, exec, finally, for, from, global, if, import, in, is, lambda, not, or, pass, print, raise, return, try, while
```

#### Naming conventions

The Python community has these recommended naming conventions

- joined\_lower for functions, methods and, attributes
- joined\_lower or ALL\_CAPS for constants
- StudlyCaps for classes
- camelCase only to conform to pre-existing conventions
- Attributes: interface, internal, private

#### **Assignment**

You can assign to multiple names at the same time

```
>>> x, y = 2, 3
>>> x
2
>>> y
3
```

This makes it easy to swap values

$$>>> x$$
,  $y = y$ ,  $x$ 

Assignments can be chained

$$>>> a = b = x = 2$$

#### **Accessing Non-Existent Name**

Accessing a name before it's been properly created (by placing it on the left side of an assignment), raises an error

```
>>> y
Traceback (most recent call last):
   File "<pyshell#16>", line 1, in -toplevel-
        y
NameError: name 'y' is not defined
>>> y = 3
>>> y
3
```

### Sequence types: Tuples, Lists, and Strings

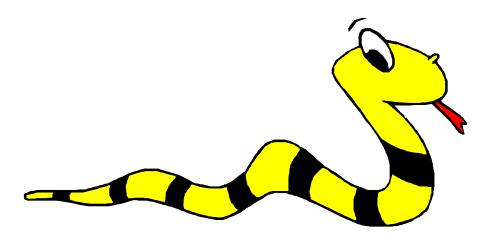

#### **Sequence Types**

#### 1. Tuple

- A simple immutable ordered sequence of items
- Items can be of mixed types, including collection types

#### 2. Strings

- Immutable
- Conceptually very much like a tuple

#### 3. List

Mutable ordered sequence of items of mixed types

#### **Similar Syntax**

- All three sequence types (tuples, strings, and lists) share much of the same syntax and functionality.
- Key difference:
  - Tuples and strings are immutable
  - Lists are mutable
- The operations shown in this section can be applied to all sequence types
  - most examples will just show the operation performed on one

#### **Sequence Types 1**

Define tuples using parentheses and commas

```
>>> tu = (23, 'abc', 4.56, (2,3), 'def')
```

Define lists are using square brackets and commas

```
>>> 1i = ["abc", 34, 4.34, 23]
```

Define strings using quotes (", ', or """).

```
>>> st = "Hello World"
>>> st = 'Hello World'
>>> st = """This is a multi-line
string that uses triple quotes."""
```

#### **Sequence Types 2**

- Access individual members of a tuple, list, or string using square bracket "array" notation
- Note that all are 0 based...

#### Positive and negative indices

```
>>> t = (23, 'abc', 4.56, (2,3), 'def')
```

Positive index: count from the left, starting with 0

Negative index: count from right, starting with -1

#### Slicing: Return Copy of a Subset

```
>>> t = (23, 'abc', 4.56, (2,3), 'def')
```

•Return a copy of the container with a subset of the original members. Start copying at the first index, and stop copying <u>before</u> the second index.

```
>>> t[1:4]
('abc', 4.56, (2,3))
```

You can also use negative indices

```
>>> t[1:-1]
('abc', 4.56, (2,3))
```

#### Slicing: Return Copy of a Subset

```
>>> t = (23, 'abc', 4.56, (2,3), 'def')
```

 Omit first index to make a copy starting from the beginning of the container

```
>>> t[:2]
(23, 'abc')
```

 Omit second index to make a copy starting at the first index and going to the end of the container

```
>>> t[2:]
(4.56, (2,3), 'def')
```

#### Copying the Whole Sequence

• [:] makes a *copy* of an entire sequence

```
>>> t[:]
(23, 'abc', 4.56, (2,3), 'def')
```

 Note the difference between these two lines for mutable sequences

#### The 'in' Operator

Boolean test whether a value is inside a container:

```
>>> t = [1, 2, 4, 5]
>>> 3 in t
False
>>> 4 in t
True
>>> 4 not in t
False
```

For strings, tests for substrings

```
>>> a = 'abcde'
>>> 'c' in a
True
>>> 'cd' in a
True
>>> 'ac' in a
False
```

Be careful: the *in* keyword is also used in the syntax of *for loops* and *list comprehensions*

#### The + Operator

 The + operator produces a new tuple, list, or string whose value is the concatenation of its arguments.

```
>>> (1, 2, 3) + (4, 5, 6)
(1, 2, 3, 4, 5, 6)
>>> [1, 2, 3] + [4, 5, 6]
[1, 2, 3, 4, 5, 6]
>>> "Hello" + " " + "World"
'Hello World'
```

#### The \* Operator

 The \* operator produces a new tuple, list, or string that "repeats" the original content.

```
>>> (1, 2, 3) * 3
(1, 2, 3, 1, 2, 3, 1, 2, 3)
>>> [1, 2, 3] * 3
[1, 2, 3, 1, 2, 3, 1, 2, 3]
>>> "Hello" * 3
'HelloHelloHello'
```

## Mutability: Tuples vs. Lists

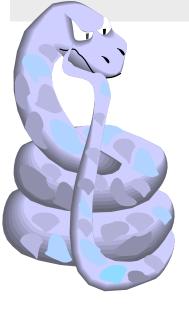

#### Lists are mutable

```
>>> li = ['abc', 23, 4.34, 23]
>>> li[1] = 45
>>> li
['abc', 45, 4.34, 23]
```

- We can change lists in place.
- Name /i still points to the same memory reference when we're done.

#### **Tuples are immutable**

```
>>> t = (23, 'abc', 4.56, (2,3), 'def')
>>> t[2] = 3.14

Traceback (most recent call last):
  File "<pyshell#75>", line 1, in -toplevel-
    tu[2] = 3.14

TypeError: object doesn't support item assignment
```

- You can't change a tuple.
- You can make a fresh tuple and assign its reference to a previously used name.

```
>>> t = (23, 'abc', 3.14, (2,3), 'def')
```

• The immutability of tuples means they're faster than lists.

#### **Operations on Lists Only**

```
>>> 1i = [1, 11, 3, 4, 5]
>>> li.append('a') # Note the method
  syntax
>>> li
[1, 11, 3, 4, 5, 'a']
>>> li.insert(2, 'i')
>>>li
[1, 11, 'i', 3, 4, 5, 'a']
```

#### The extend method vs +

- + creates a fresh list with a new memory ref
- extend operates on list li in place.

```
>>> li.extend([9, 8, 7])
>>> li
[1, 2, 'i', 3, 4, 5, 'a', 9, 8, 7]
```

- Potentially confusing:
  - extend takes a list as an argument.
  - append takes a singleton as an argument.

```
>>> li.append([10, 11, 12])
>>> li
[1, 2, 'i', 3, 4, 5, 'a', 9, 8, 7, [10, 11, 12]]
```

#### **Operations on Lists Only**

 Lists have many methods, including index, count, remove, reverse, sort

```
>>> li = ['a', 'b', 'c', 'b']
>>> li.index('b')  # index of 1<sup>st</sup> occurrence
1
>>> li.count('b')  # number of occurrences
2
>>> li.remove('b')  # remove 1<sup>st</sup> occurrence
>>> li
    ['a', 'c', 'b']
```

#### **Operations on Lists Only**

```
>>>  li = [5, 2, 6, 8]
>>> li.reverse()  # reverse the list *in place*
>>> li
 [8, 6, 2, 5]
>>> li.sort() # sort the list *in place*
>>> li
 [2, 5, 6, 8]
>>> li.sort(some function)
    # sort in place using user-defined comparison
```

#### **Tuple details**

The comma is the tuple creation operator, not parens
 >>> 1,
 (1,)

Python shows parens for clarity (best practice)
 >>> (1,)
 (1,)

• Don't forget the comma!

```
>>> (1)
```

- Trailing comma only required for singletons others
- Empty tuples have a special syntactic form

```
>>> ()
()
>>> tuple()
()
```

#### **Summary: Tuples vs. Lists**

- Lists slower but more powerful than tuples
  - Lists can be modified, and they have lots of handy operations and mehtods
  - Tuples are immutable and have fewer features
- To convert between tuples and lists use the list() and tuple() functions:

```
li = list(tu)
tu = tuple(li)
```

## Understanding Reference Semantics in Python

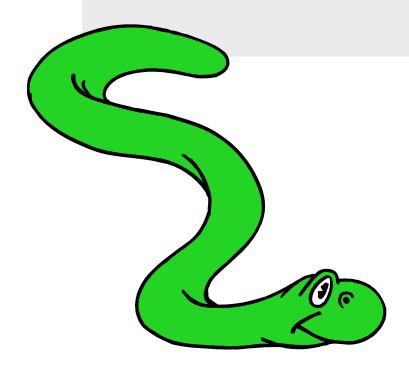

#### **Understanding Reference Semantics**

- Assignment manipulates references
  - —x = y does not make a copy of the object y references
  - —x = y makes x reference the object y references
- Very useful; but beware!, e.g.

```
>>> a = [1, 2, 3] # a now references the list [1, 2, 3]
```

- >>> b = a # b now references what a references
- >>> a.append(4) # this changes the list a references
- >>> print b # if we print what b references,
- [1, 2, 3, 4] # SURPRISE! It has changed...
- Why?

#### **Understanding Reference Semantic**

- There's a lot going on with x = 3
- An integer 3 is created and stored in memory
- A name x is created
- An reference to the memory location storing the 3 is then assigned to the name x
- So: When we say that the value of x is 3, we mean that x now refers to the integer 3

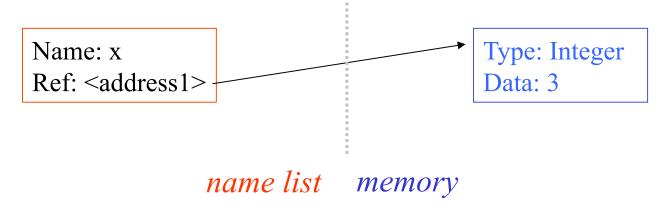

- The data 3 we created is of type integer –
   objects are typed, variables are not
- In Python, the datatypes integer, float, and string (and tuple) are "immutable"
- This doesn't mean we can't change the value of x, i.e. change what x refers to ...
- For example, we could increment x:

```
>>> x = 3
>>> x = x + 1
>>> print x
```

When we increment x, then what happens is:

- 1. The reference of name x is looked up.
- 2. The value at that reference is retrieved.

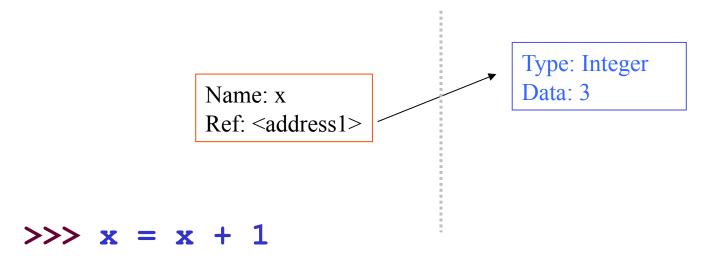

When we increment x, then what happening is:

- 1. The reference of name x is looked up.
- 2. The value at that reference is retrieved.
- 3. The 3+1 calculation occurs, producing a new data element 4 which is assigned to a fresh memory location with a new reference

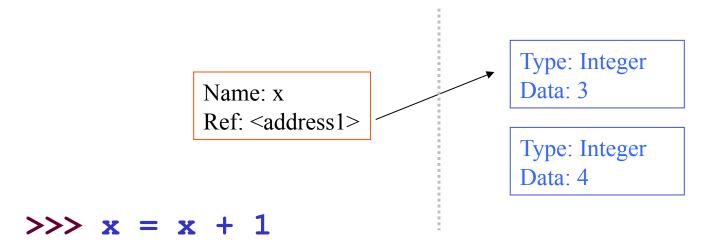

When we increment x, then what happening is:

- 1. The reference of name x is looked up.
- 2. The value at that reference is retrieved.
- 3. The 3+1 calculation occurs, producing a new data element 4 which is assigned to a fresh memory location with a new reference
- 4. The name **x** is changed to point to new ref

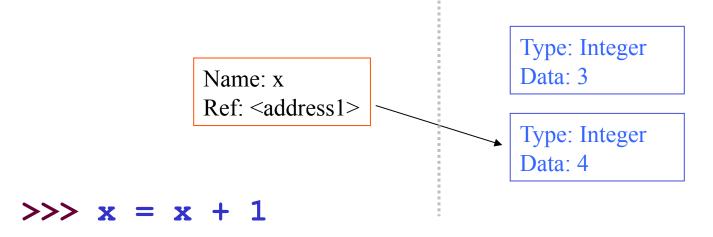

```
>>> x = 3  # Creates 3, name x refers to 3
>>> y = x  # Creates name y, refers to 3
>>> y = 4  # Creates ref for 4. Changes y
>>> print x # No effect on x, still ref 3
3
```

```
>>> x = 3  # Creates 3, name x refers to 3
>>> y = x  # Creates name y, refers to 3
>>> y = 4  # Creates ref for 4. Changes y
>>> print x # No effect on x, still ref 3
3
```

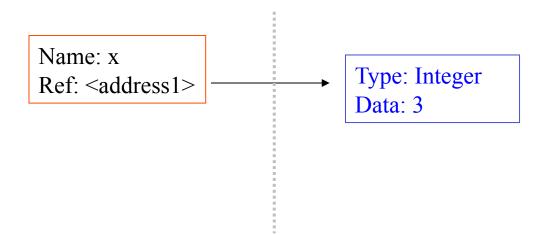

```
>>> x = 3  # Creates 3, name x refers to 3
>>> y = x  # Creates name y, refers to 3
>>> y = 4  # Creates ref for 4. Changes y
>>> print x # No effect on x, still ref 3
3
```

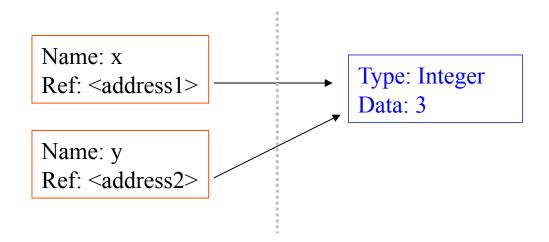

```
>>> x = 3  # Creates 3, name x refers to 3
>>> y = x  # Creates name y, refers to 3
>>> y = 4  # Creates ref for 4. Changes y
>>> print x # No effect on x, still ref 3
3
```

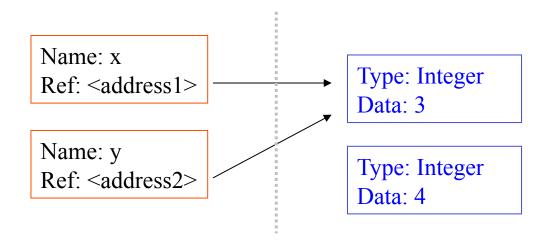

```
>>> x = 3  # Creates 3, name x refers to 3
>>> y = x  # Creates name y, refers to 3
>>> y = 4  # Creates ref for 4. Changes y
>>> print x # No effect on x, still ref 3
3
```

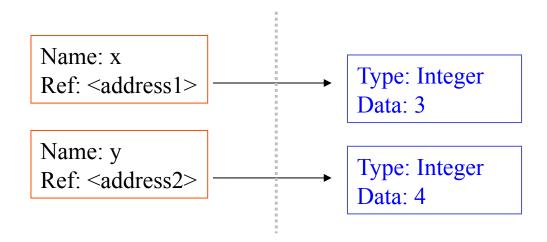

```
>>> x = 3  # Creates 3, name x refers to 3
>>> y = x  # Creates name y, refers to 3
>>> y = 4  # Creates ref for 4. Changes y
>>> print x # No effect on x, still ref 3
3
```

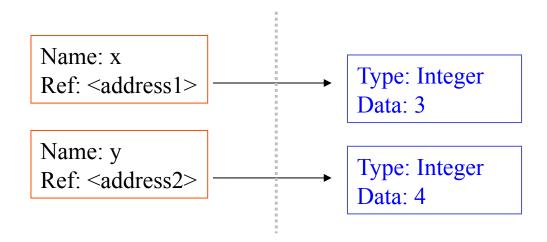

```
>>> x = 3  # Creates 3, name x refers to 3
>>> y = x  # Creates name y, refers to 3
>>> y = 4  # Creates ref for 4. Changes y
>>> print x # No effect on x, still ref 3
3
```

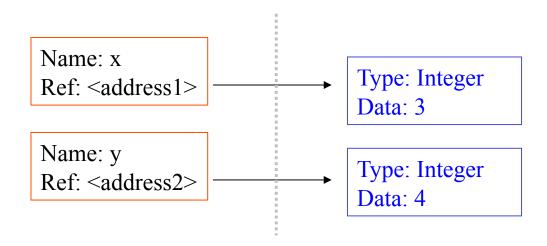

# Assignment & mutable objects

For other data types (lists, dictionaries, user-defined types), assignment work the same, but some methods change the objects

- These datatypes are "mutable"
- Change occur in place
- We don't copy them to a new memory address each time
- If we type y=x, then modify y, both x and y are changed

#### immutable

```
>>> y = x
>>> y = 4
>>> print x
```

```
x = someable able object
y = x
make a change to y
look at x
x will be changed as well
```

## Why? Changing a Shared List

$$a = [1, 2, 3]$$
  $a \longrightarrow 1 2 3$ 
 $b = a$ 
 $a \longrightarrow 1 2 3$ 
 $a \longrightarrow 1 2 3$ 
 $a \longrightarrow 1 2 3$ 
 $a \longrightarrow 1 2 3$ 
 $a \longrightarrow 1 2 3$ 
 $a \longrightarrow 1 2 3$ 

#### Surprising example surprising no more

So now, here's our code:

```
>>> a = [1, 2, 3] # a now references the list [1, 2, 3]

>>> b = a # b now references what a references

>>> a.append(4) # this changes the list a references

>>> print b # if we print what b references,

[1, 2, 3, 4] # SURPRISE! It has changed...
```

#### Conclusion

 Python uses a simple reference semantics much like Scheme or Java